# **QGIS Application - Feature request #1094 map and feature-table in view combined / feature-table docked to map-window**

*2008-05-19 02:10 AM - paull -*

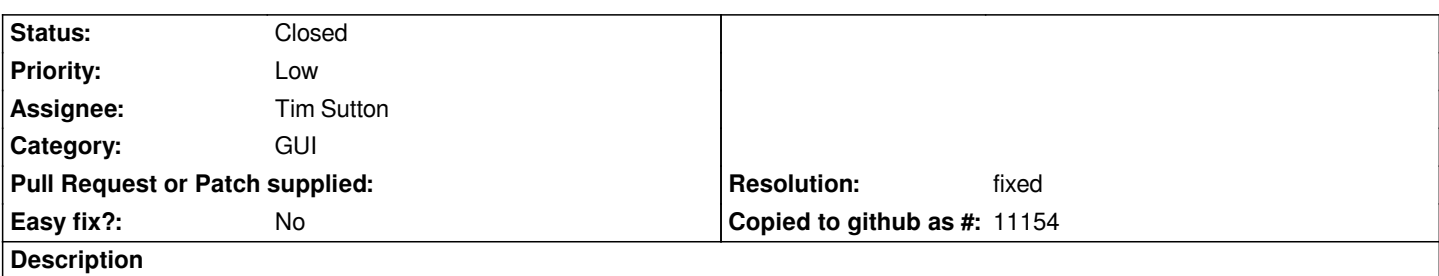

*When editing maps, I often wish for a view where the map is present on the upper 2/3s of the screen, and below there is the features-table of the current layer I'm editing. In the features table, new objects would appear on top, waiting for the entry of additional data (instead of the standard input-popup window).*

*One way to accomplish this would be to allow the user to dock the attributes-table to the window.*

## **History**

#### **#1 - 2008-07-09 05:46 AM - Tim Sutton**

*I'm changing this priority to minor since 'major' should be used for broken features. The current implementation is not broken, it just doesnt work in a way that you personally prefer :-) That said I would like to see it dockable too - I'll see if its feasible to do this in the limited time we have before the QGIS 1.0 release.*

*Tim*

#### **#2 - 2008-08-27 10:01 PM - Jürgen Fischer**

*- Resolution set to fixed*

*- Status changed from Open to Closed*

*attribute table is dockable now*

### **#3 - 2009-08-22 12:57 AM - Anonymous**

*Milestone Version 1.0.0 deleted*